## **STA 326 2.0 Programming and Data Analysis with R**

## **Functionals**

## **Question:**

Use the gapminder dataset.

**library**(gapminder) **data**(gapminder) **head**(gapminder)

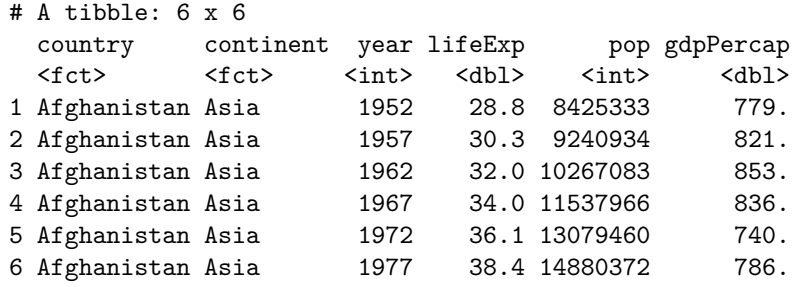

```
library(ggplot2)
ggplot(gapminder, aes(x=year, y=lifeExp, group=country)) +
    geom_line(alpha=0.5)
```
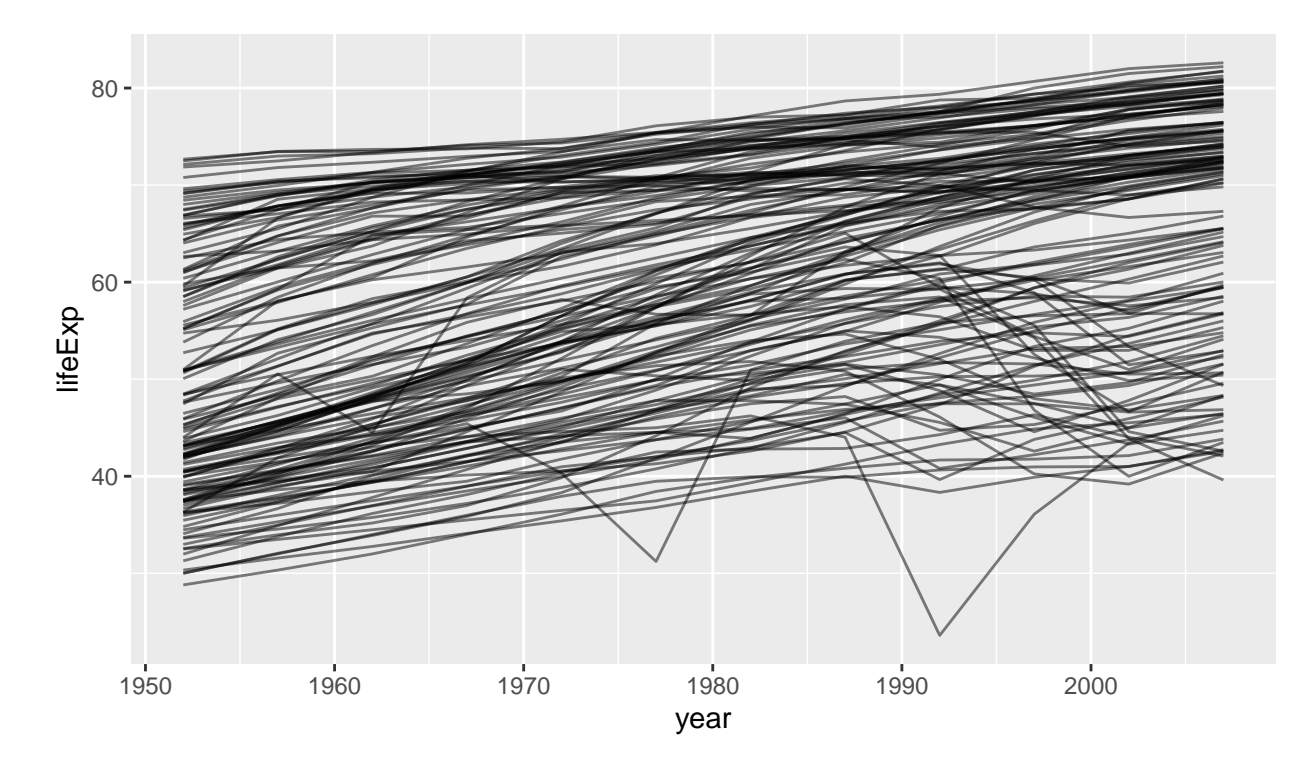

Write an R code to estimate  $\beta_0$  and  $\beta_1$  of  $lifeExp = \beta_0 + \beta_1 year$  using least squares approach for each country.

Plot the distribution of  $\hat{\beta}_1$  values. Interpret the results.

```
library(purrr)
gapminder_countries <- split(gapminder, gapminder$country)
estimated.coef <- gapminder_countries %>%
 map(~lm(lifeExp ~ year,
        data = .x)) %>%
 map_df(coef)
head(estimated.coef)
# A tibble: 6 x 2
 `(Intercept)` year
        <dbl> <dbl>
1 -508. 0.275
2 -594. 0.335
3 -1068. 0.569
4 -377. 0.209
5 -390. 0.232
6 -376. 0.228
```
**ggplot**(estimated.coef, **aes**(x=year)) **+ geom\_histogram**(col="white")

`stat\_bin()` using `bins = 30`. Pick better value with `binwidth`.

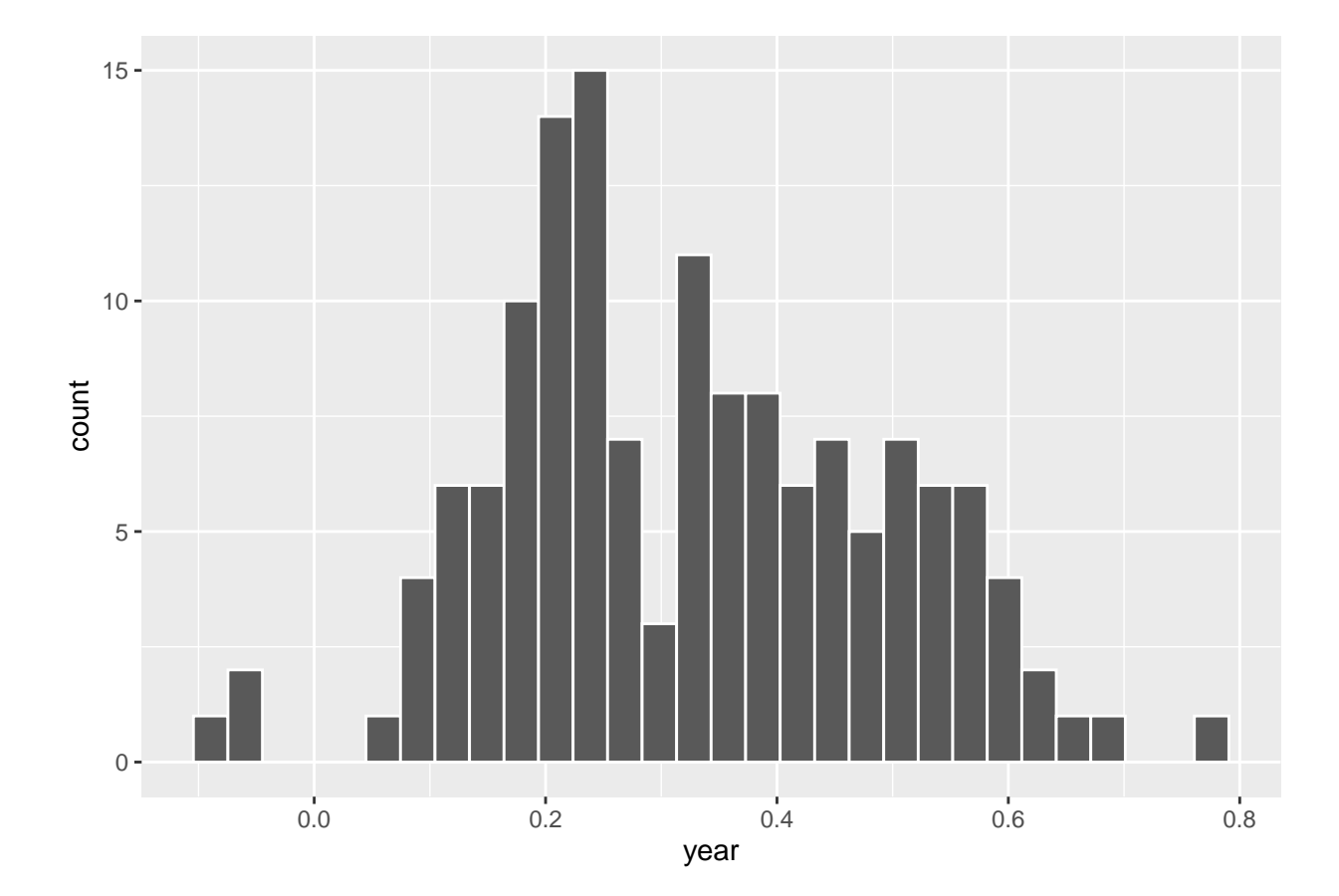